Find Book

(PAPERBACK)

# HFire for Spa<br>ling of Fire in BUN

## Read PDF Using Hfire for Spatial Modeling of Fire in Shrublands (Paperback)

Authored by MS Peterson

USING HFIRE FOR SPATIAL MODELING OF FIRE IN SHRUBLANDS

Released at 2015

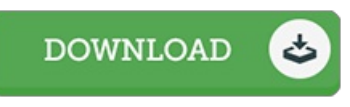

### Filesize: 4.08 MB

To open the e-book, you will want Adobe Reader software program. If you do not have Adobe Reader already installed on your computer, you can download the installer and instructions free from the Adobe Web site. You might acquire and save it to the computer for later on read through. Make sure you click this link above to download the PDF file.

#### Reviews

It is an amazing ebook i have possibly study. Indeed, it is engage in, nevertheless an amazing and interesting literature. I am just very easily can get <sup>a</sup> pleasure of reading <sup>a</sup> published book.

#### -- Christopher Ferry

A really wonderful ebook with perfect and lucid answers. It is rally interesting throgh looking at period of time. Once you begin to read the book, it is extremely difficult to leave it before concluding.

#### -- Gustave Moore

The ebook is fantastic and great. It really is basic but unexpected situations within the fifty percent in the book. Its been written in an exceptionally basic way in fact it is only after i finished reading through this ebook by which actually modified me, modify the way in my opinion.

-- Ms. Donna Parker MD